## **Safety software for configuration, diagnosis and programming**

## **Safety software for configuration, diagnosis and programming**

**Article no. BW2071, BW2501**

**For Bihl + Wiedemann Safety Monitor, secure control, secure small controllers, programmable safety components, Safety Controller**

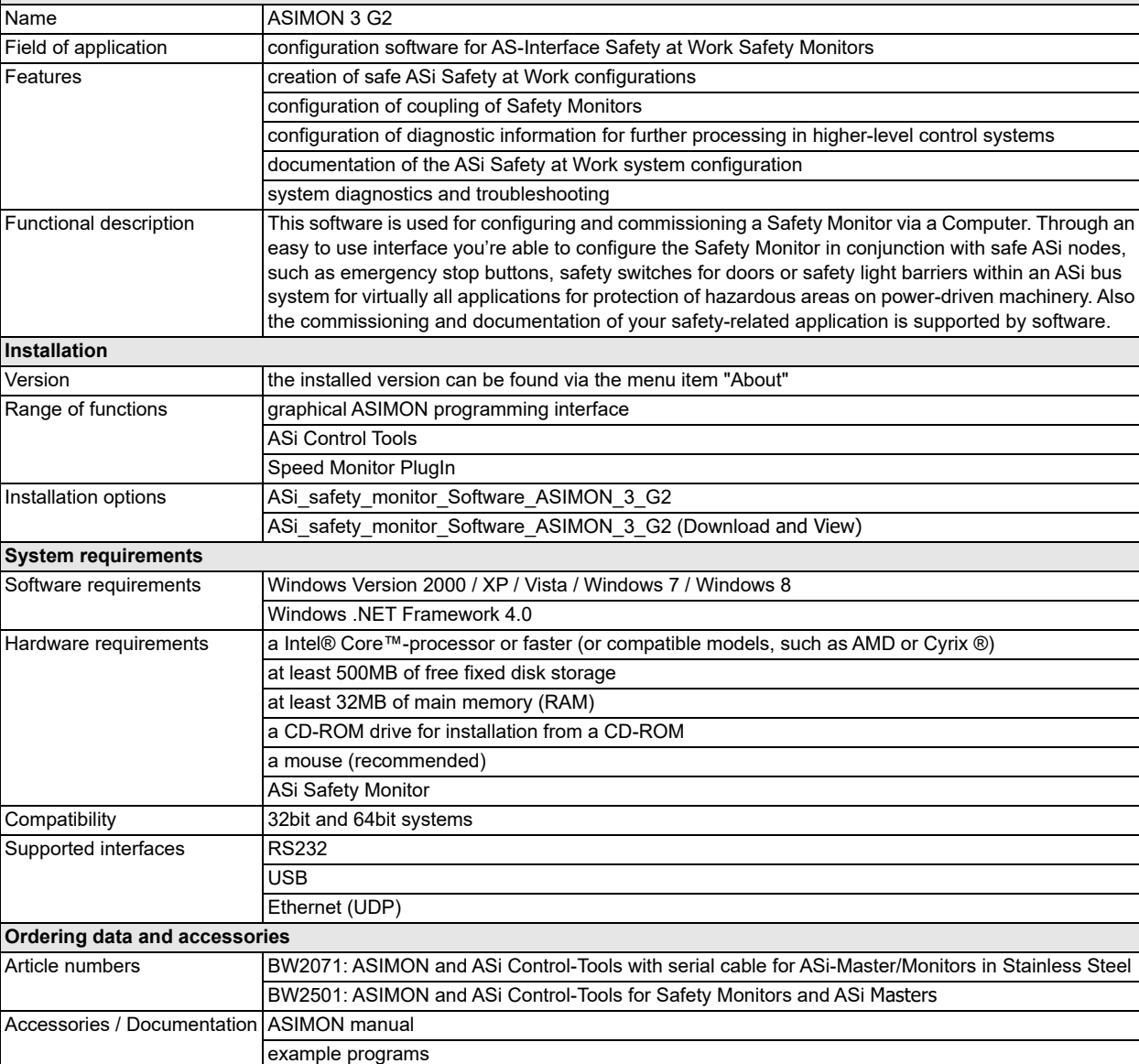

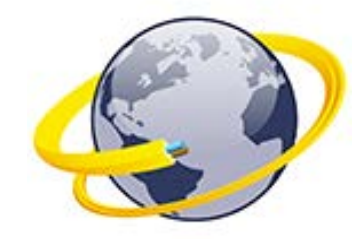

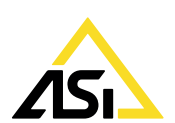

**General data**

BW1575: serial cable for ASi Masters and ASi Monitors in Stainless Steel

cross-communication, Speed Monitors, etc.

BW2530: USB connector cable for Safety Basic Monitor

quickly and easily for the first local program: quick set-up Emergency Stop Button, secure

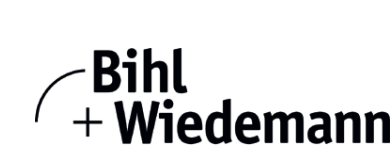